# Package 'SuppDists'

January 3, 2022

Type Package

Title Supplementary Distributions

Version 1.1-9.7

Date 2022-01-02

Description Ten distributions supplementing those built into R. Inverse Gauss, Kruskal-Wallis, Kendall's Tau, Friedman's chi squared, Spearman's rho, maximum F ratio, the Pearson product moment correlation coefficient, Johnson distributions, normal scores and generalized hypergeometric distributions.

License GPL  $(>= 2)$ 

NeedsCompilation yes

**Depends**  $R (= 3.3.0)$ 

Suggests RcppZiggurat

Author Bob Wheeler [aut],

Thorsten Pohlert [ctb, cre] (<<https://orcid.org/0000-0003-3855-3025>>)

Maintainer Thorsten Pohlert <thorsten.pohlert@gmx.de>

Repository CRAN

Date/Publication 2022-01-03 18:10:06 UTC

# R topics documented:

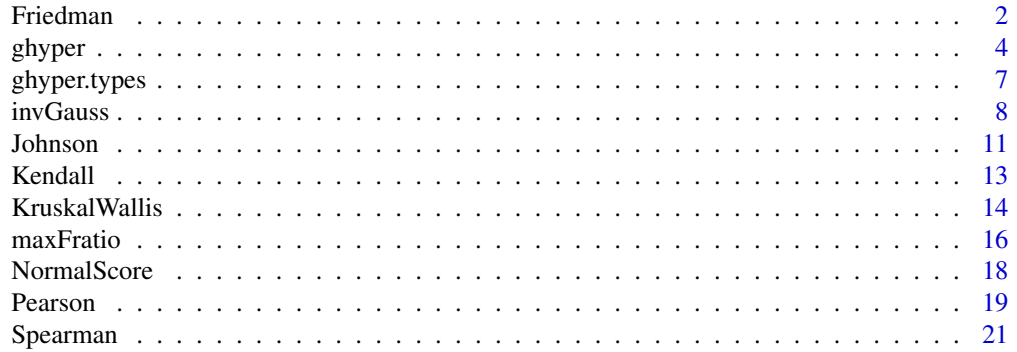

#### <span id="page-1-0"></span>**Index** [23](#page-22-0)

# Description

Density, distribution function, quantile function, random generator and summary function for Friedman's chi square.

# Usage

```
dFriedman(x, r, N, log=FALSE)
pFriedman(q, r, N, lower.tail=TRUE, log.p=FALSE)
qFriedman(p, r, N, lower.tail=TRUE, log.p=FALSE)
rFriedman(n, r, N)
sFriedman(r, N)
```
# Arguments

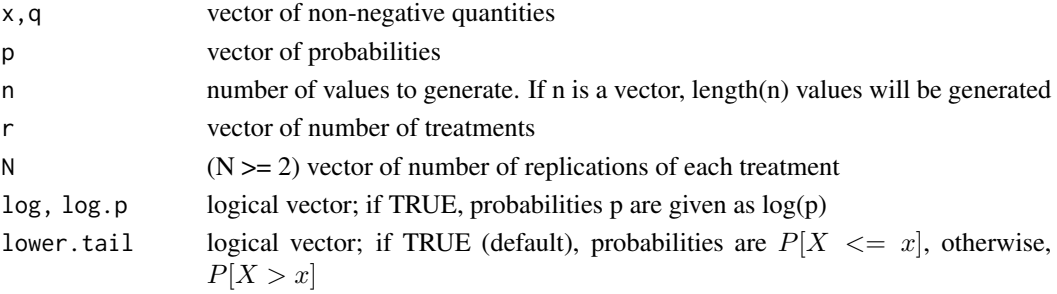

# Details

The Freidman chi-squared is used for nonparametric ANOVA. The data in N rows of an  $N \times r$  table are ranked separately such that the ranks take the values from 1 to r in the N different rows. The distributions are obtained on the assumption that there is no relationship between the N rows.

# Formulae:

Let  $R_j$  be the sum of ranks for treatment  $j(j = 1 \dots r)$ , then the Friedman statistic is

$$
x = \frac{12}{Nr(r+1)}\sum_{j=1}^{r} R_j^2 - 3N(r+1)
$$

this is asymptotically equivalent to a  $\chi^2$  random variable. One may also calculate the chi squared statistic for the usual analysis of variance which gives

$$
F = \frac{(N-1)x}{N(r-1) - x}
$$

which may be used with the F distribution functions in R for degrees of freedom  $(r - 1)$  and  $(N-1)(r-1)$ .

#### Friedman 3

# Value

The output values conform to the output from other such functions in R. dFriedman() gives the density, pFriedman() the distribution function and qFriedman() its inverse. rFriedman() generates random numbers. sFriedman() produces a list containing parameters corresponding to the arguments – mean, median, mode, variance, sd, third cental moment, fourth central moment, Pearson's skewness, skewness, and kurtosis.

# Note

Exact calculations are made for the following values of the parameters:

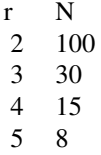

These exact calculations are made using the algorithm of Kendall and Smith (1939).

The incomplete beta, with continuity correction, is used for calculations outside these ranges. Some appreciation for the accuracy of the approximation may be obtained by comparing the calculated values with exact tables such as Odeh (1977). Iman and Davenport (1980) have studied the accuracy of various approximations.

# Author(s)

Bob Wheeler

# References

Kendall, M. and Smith, B.B. (1939). The problem of m rankings. *Ann. Math. Stat.* 10. 275-287.

Iman, R.L. and Davenport, J.M. (1980). Approximations of the critical region of the Friedman statistic. *Comm. Stat. Theor. Meth.* A9(6). 571-595.

Odeh, R.E. (1977). Extended tables of the distribution of Friedman's S-statistic in the two-way layout. *Commun. Statist.-Simula. Computa.* B6(1). 29-48.

```
pFriedman(2, r=5, N=10)
pFriedman(c(.8,3.5,9.3), r=5, N=10) ## approximately 5% 50% and 95%
sFriedman(r=5, N=10)
plot(function(x)dFriedman(x, r=5, N=10),0,10)
```
# <span id="page-3-0"></span>Description

Density, distribution function, quantile function, random generator and summary function for generalized hypergeometric distributions.

# Usage

```
dghyper(x, a, k, N, log=FALSE)
pghyper(q, a, k, N, lower.tail=TRUE, log.p=FALSE)
qghyper(p, a, k, N, lower.tail=TRUE, log.p=FALSE)
rghyper(n, a, k, N)
sghyper(a, k, N)
tghyper(a, k, N) ## scalar arguments only
```
# Arguments

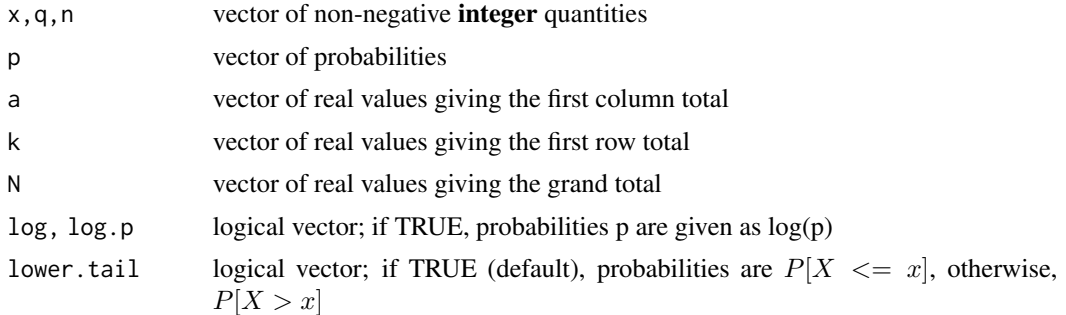

#### Details

The basic representation is in terms of a two-way table:

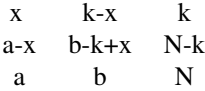

and the associated hypergeometric probability  $P(x) = C_x^a C_{k-x}^b / C_k^N$ .

The table is constrained so that rows and columns add to the margins. In all cases x is an integer or zero, but meaningful probability distributions occur when the other parameters are real. Johnson, Kotz and Kemp (1992) give a general discussion.

Kemp and Kemp (1956) classify the possible probability distributions that can occur when real values are allowed, into eight types. The *classic* hypergeometric with integer values forms a ninth type. Five of the eight types correspond to known distributions used in various contexts. Three of the eight types, appear to have no practical applications, but for completeness they have been <span id="page-4-0"></span>ghyper 5

implemented.

The Kemp and Kemp types are defined in terms of the ranges of the a, k, and N parameters and are given in [ghyper.types](#page-6-1). The function tghyper() will give details for specific values of a, k, and N.

These distributions apply to many important problems, which has lead to a variety of names:

The Kemp and Kemp types IIA and IIIA are known as:

- Negative hypergeometric
- Inverse hypergeometric
- Hypergeometric waiting time
- Beta-binomial

The advantages of the conditional argument are considerable. Consider a few examples:

1. Future event: Consider two events which have occurred u and v times respectively. The distribution function of x occurrences of the first event in a sample of k new trials is calculated. Here  $a = -u-1$ , and  $N = -u-v-2$ .

Example: Suppose Toronto has won 3 games and Atlanta 1 in the World Series. What is the probability that Toronto will win the series by taking 2 or more of the remaining 3 games?

2. Exceedance: Consider two samples of size m and k, then the distribution function of x, the number of elements out of k which exceed the r th largest element in the size m sample is calculated. Here  $a = -r$ , and  $N = -m-1$ .

Example: Suppose that only once in the last century has the high-water mark at the St. Joe bridge exceeded 12 feet, what is the probability that it will not do so in the next ten years?

3. Waiting time: Consider an urn with T balls, m of which are white, and that drawing without replacement is continued until w white balls are obtained, then the distribution function of x, the number of balls in excess of w that must be drawn is desired. Here  $a = -w$ ,  $N = -m-1$ , and  $k = T - m$ .

Example: Suppose a lot of 100 contains 5 defectives. What is the mean number of items that must be inspected before a defective item is found?

4. Mixture: Suppose x has a binomial distribution with parameter p, and number of trials k. Suppose that p is not fixed, but itself distributed like a beta variable with parameters A and B, then the distribution of x is calculated with  $a = -A$  and  $N = -A$ .

Names for Kemp and Kemp type IV are:

- Beta-negative-binomial
- Beta-Pascal
- Generalized Waring

One application is accidents:

Suppose accidents follow a Poisson distribution with mean L, and suppose L varies with individuals according to accident proneness, m. In particular, suppose L follows a gamma distribution with parameter r and scale factor m , and that the scale factor n itself follows a beta distribution with parameters A and B, then the distribution of accidents, x, is beta-negative-binomial with  $a = -B$ , k  $= -r$ , and N = A -1. See Xekalki (1983) for a discussion of this as well as a discussion of accident models for proneness, contagion and spells.

# Value

The output values conform to the output from other such functions in R. dghyper() gives the density, pghyper() the distribution function and qghyper() its inverse. rghyper() generates random numbers. sghyper() produces a list containing parameters corresponding to the arguments mean, median, mode, variance, sd, third central moment, fourth central moment, Pearson's skewness, skewness, and kurtosis.

The function tghyper() returns the hypergeometric type and the range of values for x.

#### Note

The parameters of these functions differ from those of the hypergeometric functions of R. To translate between the two use the following as a model:  $phyper(x,m,n,k) = pghyper(x,k,m,m+n)$ .

# Author(s)

Bob Wheeler

# References

Johnson, N.L., Kotz, S. and Kemp, A. (1992) *Univariate discrete distributions*. Wiley, N.Y.

Kemp, C.D., and Kemp, A.W. (1956). Generalized hypergeometric distributions. *Jour. Roy. Statist. Soc. B.* 18. 202-211.

Xekalaki, E. (1983). The univariate generalized Waring distribution in relation to accident theory: proneness, spells or contagion. *Biometrics.* 39. 887-895.

# Examples

```
tghyper(a=4, k=4, N=10) ## classic
tghyper(a=4.1, k=5, N=10) ## type IA(i) Real classic
tghyper(a=5, k=4.1, N=10) ## type IA(ii) Real classic
tghyper(a=4.2, k=4.6, N=12.2) ## type IB
tghyper(a=-5.1, k=10, N=-7) ## type IIA
tghyper(a=-0.5, k=5.9, N=-0.7) ## type IIB
tghyper(a=10, k=-5.1, N=-7) ## type IIIA Negative hypergeometric
tghyper(a=5.9, k=-0.5, N=-0.7) ## type IIIB
tghyper(a=-1, k=-1, N=5) ## type IV Generalized Waring
```

```
sghyper(a=-1, k=-1, N=5)
plot(function(x)dghyper(x,a=-1,k=-1,N=5),0,5)
```

```
#Fisher's exact test: contingency table with rows (1,3),(3,1)
pghyper(1,4,4,8)
pghyper(3,4,4,8,lower.tail=FALSE)
```
#Beta-binomial applications:

#Application examples:

# <span id="page-6-0"></span>ghyper.types 7

```
tghyper(-4,3,-6)
pghyper(2,-4,3,-6,lower=FALSE)
pghyper(0,-2,10,-101)
sghyper(-1,95,-6)$Mean+1
```
<span id="page-6-1"></span>

ghyper.types *Kemp and Kemp generalized hypergeometric types*

# Description

Generalized hypergeometric types as given by Kemp and Kemp

# Two-way table

The basic representation is in terms of a two-way table:

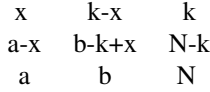

and the associated hypergeometric probability  $P(x) = C_x^a C_{k-x}^b / C_k^N$ .

The types are classified according to ranges of a, k, and N.

# Kemp and Kemp types

Minor modifications in the definition of three of the types have been made to avoid numerical difficulties. Note, J denotes a nonnegative integer.

[Classic]

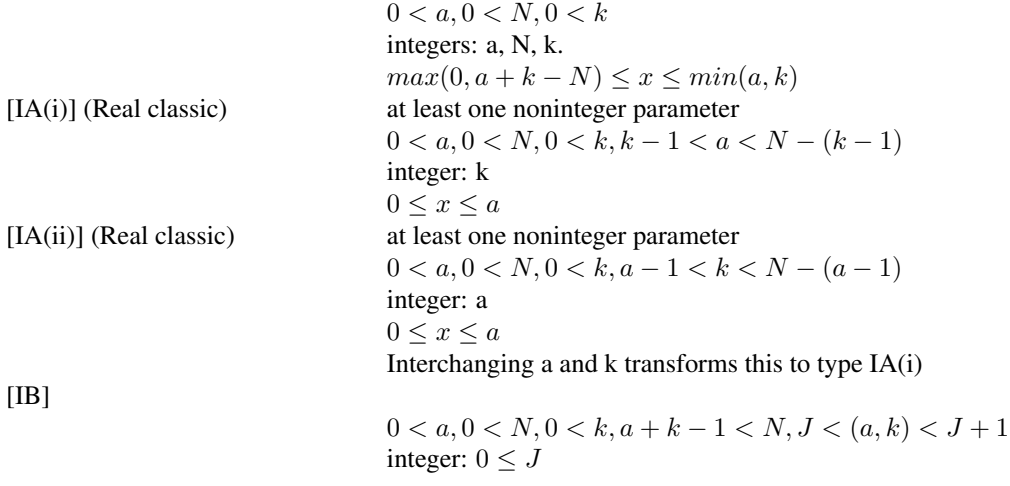

<span id="page-7-0"></span>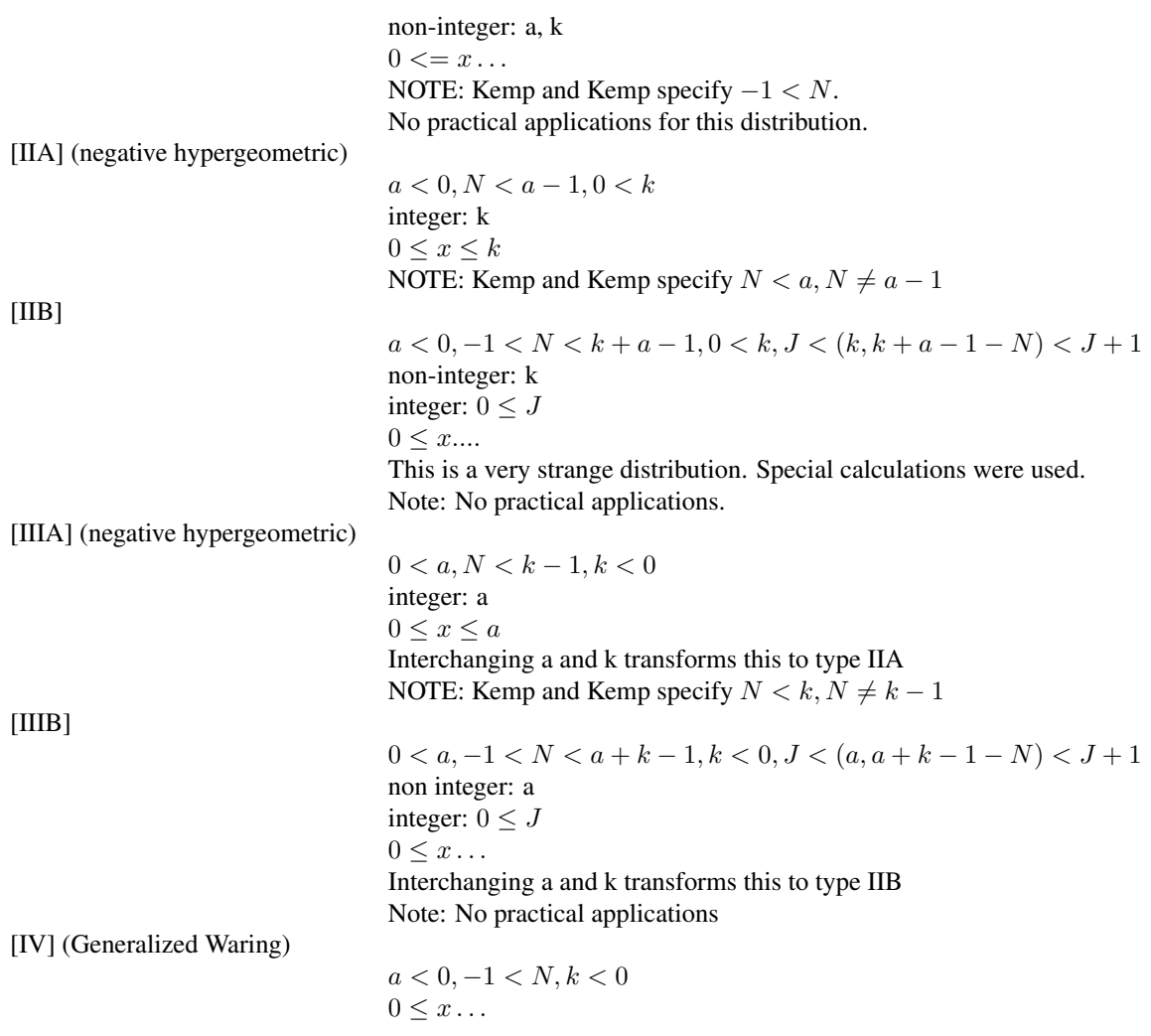

# Author(s)

Bob Wheeler

# References

Kemp, C.D., and Kemp, A.W. (1956). Generalized hypergeometric distributions. *Jour. Roy. Statist. Soc. B.* 18. 202-211. 39. 887-895.

invGauss *The inverse Gaussian and Wald distributions*

#### invGauss 9

# **Description**

Density, distribution function, quantile function, random generator and summary function for the inverse Gaussian and Wald distributions.

# Usage

dinvGauss(x, nu, lambda, log=FALSE) pinvGauss(q, nu, lambda, lower.tail=TRUE, log.p=FALSE) qinvGauss(p, nu, lambda, lower.tail=TRUE, log.p=FALSE) rinvGauss(n, nu, lambda) sinvGauss(nu, lambda)

#### Arguments

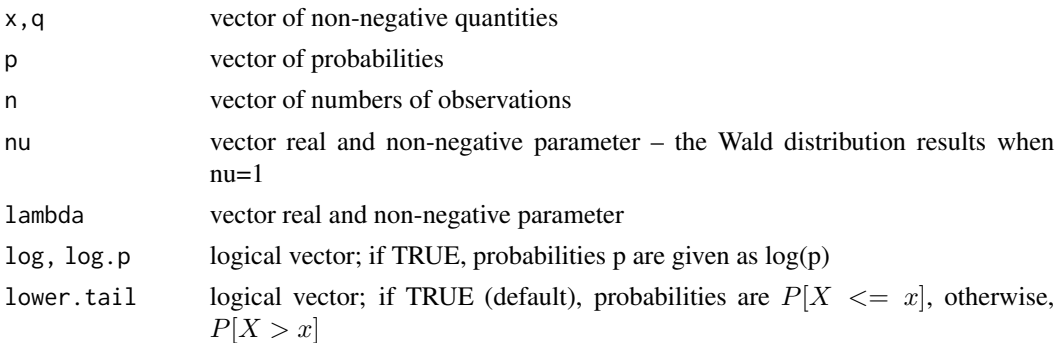

# Details

Probability functions:

$$
f(x, \nu, \lambda) = \sqrt{\frac{\lambda}{2\pi x^3}} \exp\left[-\lambda \frac{(x-\nu)^2}{2\nu^2 x}\right] - \text{the density}
$$

$$
F(x, \nu, \lambda) = \Phi\left[\sqrt{\frac{\lambda}{x}} \left(\frac{x}{\nu} - 1\right)\right] + e^{2\lambda/\nu} \Phi\left[\sqrt{\frac{\lambda}{x}} \left(\frac{x}{\nu} + 1\right)\right] - \text{the distribution function}
$$

where  $\Phi$ [] is the standard normal distribution function.

The calculations are accurate to at least seven significant figures over an extended range - much larger than that of any existing tables. We have tested them for  $\lambda/\nu = 10e - 20$ , and  $\lambda/\nu = 10e4$ . Accessible tables are those of Wassan and Roy (1969), which unfortunately, are sometimes good to only two significant digits. Much better tables are available in an expensive CRC Handbook (1989), which are accurate to at least 7 significant digits for  $\lambda/\nu \ge 0.02$  to  $\lambda/\nu \le 4000$ .

These are first passage time distributions of Brownian motion with positive drift. See Whitmore and Seshadri (1987) for a heuristic derivation. The Wald (1947) form represents the average sample number in sequential analysis. The distribution has a non-monotonic failure rate, and is of considerable interest in lifetime studies: Ckhhikara and Folks (1977). A general reference is Seshadri (1993).

This is an extremely difficult distribution to treat numerically, and it would not have been possible without some extraordinary contributions. An elegant derivation of the distribution function is to be found in Shuster (1968). The first such derivation seems to be that of Zigangirov (1962), which because of its inaccessibility, the author has not read. The method of generating random numbers is due to Michael, Schucany, and Haas (1976). The approximation of Whitmore and Yalovsky (1978) makes it possible to find starting values for inverting the distribution. All three papers are short, elegant, and non- trivial.

# Value

The output values conform to the output from other such functions in R. dinvGauss() gives the density, pinvGauss() the distribution function and qinvGauss() its inverse. rinvGauss() generates random numbers. sinvGauss() produces a list containing parameters corresponding to the arguments – mean, median, mode, variance, sd, third cental moment, fourth central moment, Pearson's skewness, skewness, and kurtosis.

# Author(s)

Bob Wheeler

# References

Ckhhikara, R.S. and Folks, J.L. (1977) The inverse Gaussian distribution as a lifetime model. *Technometrics.* 19-4. 461-468.

CRC Handbook. (1989). *Percentile points of the inverse Gaussian distribution.* J.A. Koziol (ed.) Boca Raton, FL.

Michael, J.R., Schucany, W.R. and Haas, R.W. (1976). Generating random variates using transformations with multiple roots. *American Statistician.* 30-2. 88-90.

Seshadri, V. (1993). *The inverse Gaussian distribution.* Clarendon, Oxford

Shuster, J. (1968). On the inverse Gaussian distribution function. Jour. *Am. Stat. Assoc.* 63. 1514-1516.

Wasan, M.T. and Roy, L.K. (1969). Tables of inverse Gaussian percentage points. *Technometrics.* 11-3. 591-604.

Wald, A. (1947). *Sequential analysis.* Wiley, NY

Whitmore, G.A. and Seshadri, V. (1987). A heuristic derivation of the inverse Gaussian distribution. *American Statistician.* 41-4. 280-281.

Whitmore, G.A. and Yalovsky, M. (1978). A normalizing logarithmic transformation for inverse Gaussian random variables. *Technometrics.* 20-2. 207-208.

Zigangirov, K.S. (1962). Expression for the Wald distribution in terms of normal distribution. *Radiotech.Electron.* 7. 164-166.

```
pinvGauss(1, 1, 16)
pinvGauss(c(.65,1,1.45), 1, 16) ## approximately 5% 50% and 95%
pars<-sinvGauss(1, 16)
```
#### <span id="page-10-0"></span>Johnson 11

plot(function(x)dinvGauss(x,1, 16),pars\$Mean-3\*pars\$SD,pars\$Mean+3\*pars\$SD)

Johnson *The Johnson distributions*

# Description

Density, distribution function, quantile function, random generator and summary function for the Johnson distributions.

# Usage

```
dJohnson(x, parms, log=FALSE)
pJohnson(q, parms, lower.tail=TRUE, log.p=FALSE)
qJohnson(p, parms, lower.tail=TRUE, log.p=FALSE)
rJohnson(n, parms)
sJohnson(parms)
JohnsonFit(t,moment="quant")
moments(x)
```
# Arguments

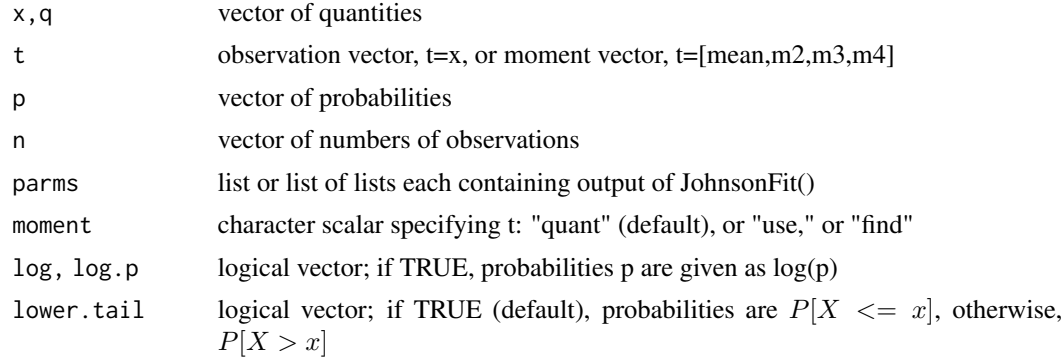

# Details

The Johnson system (Johnson 1949) is a very flexible system for describing statistical distributions. It is defined by

$$
z = \gamma + \delta \log f(u), u = (x - \xi)/\lambda
$$

and where  $f()$  has four possible forms:

SL:  $f(u) = u$  the log normal SU:  $f(u) = u + \sqrt{1 + u^2}$  an unbounded distribution SB:  $f(u) = u/(1-u)$  a bounded distribution SN:  $\exp(u)$  the normal

Estimation of the Johnson parameters may be done from quantiles. The procedure of Wheeler (1980) is used.

They may also be estimated from the moments. Applied Statistics algorithm 99, due to Hill, Hill, and Holder (1976) has been translated into C for this implementation.

# Value

The output values conform to the output from other such functions in R. dJohnson() gives the density, pJohnson() the distribution function and qJohnson() its inverse. rJohnson() generates random numbers. sJohnson() produces a list containing parameters corresponding to the arguments – mean, median, mode, variance, sd, third cental moment, fourth central moment, Pearson's skewness, skewness, and kurtosis.

moments() calculates the moment statistics of x as a vector with elements (mu, sigma, skew, kurt), where mu is the mean of x, sigma the SD of x with divisor length $(x)$ , skew is the skewness and kurt the kurtosis.

JohnsonFit() outputs a list containing the Johnson parameters (gamma, delta, xi, lambda, type), where type is one of the Johnson types: "SN", "SL", "SB", or "SU". JohnsonFit() does this using 5 order statistics when moment="quant", when moment="find" it does this by using the first four moments of t calculated by the function moments (), when moment="use" it assumes that the vector t is [mean,m2,m3,m4], where mi is the ith moment about the mean.

Fitting by moments is difficult numerically and often JohnsonFit() will report an error.

#### Author(s)

Bob Wheeler

# References

Hill, I.D., Hill, R., and Holder, R.L. (1976). Fitting Johnson curves by moments. *Applied Statistics.* AS99.

Johnson, N.L. (1949). Systems of frequency curves generated by methods of translation. *Biometrika,* 36. 149-176.

Wheeler, R.E. (1980). Quantile estimators of Johnson curve parameters. *Biometrika.* 67-3 725-728

```
xx<-rnorm(500)
parms<-JohnsonFit(xx)
sJohnson(parms)
plot(function(xx)dJohnson(xx,parms),-2,2)
pJohnson(1,parms)
parms2<-JohnsonFit(rexp(50))
qJohnson(p=0.5,list(parms,parms2))
## JohnsonFit with moment="find" and moment="use" is not always possible,
## and even when possible, may produce odd results.
## parms<-JohnsonFit(x,moment="find")
parms<-JohnsonFit(c(0,1,-.5,4),moment="use")
```
#### <span id="page-12-0"></span>Kendall and the set of the set of the set of the set of the set of the set of the set of the set of the set of the set of the set of the set of the set of the set of the set of the set of the set of the set of the set of t

sJohnson(parms)

```
# Fit illustration
data(cars)
xx<-cars$speed
parms<-JohnsonFit(xx)
hist(xx,freq=FALSE)
plot(function(x)dJohnson(x,parms),0,25,add=TRUE)
```
# Kendall *The distribution of Kendall's tau*

# Description

Density, distribution function, quantile function, random generator and summary function for Kendall's tau.

# Usage

```
dKendall(x, N, log=FALSE)
pKendall(q, N, lower.tail=TRUE, log.p=FALSE)
qKendall(p, N, lower.tail=TRUE, log.p=FALSE)
rKendall(n, N)
sKendall(N)
```
# Arguments

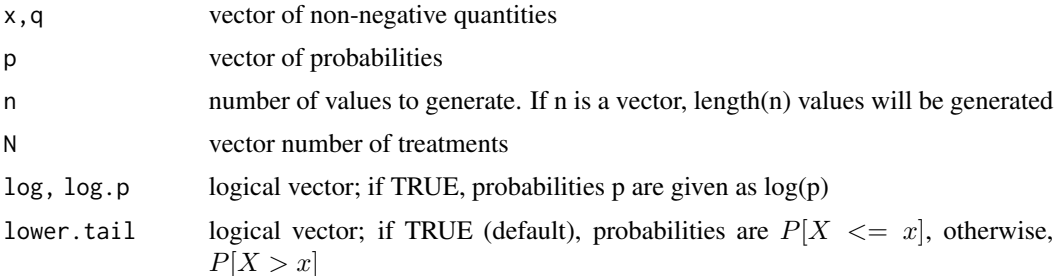

# Details

There are two categories with N treatments each. The treatments are ranked for each category, and then sorted according to the ranks for the first category. This produces a 2 by N array in which the numbers in the first row are increasing from 1 to N. The array is scanned, and every time two adjacent ranks in the second row are not in order, they are exchanged. The scanning is repeated until the second row is in increasing order. Let s denote the number of exchanges, then Kendall's tau is given by

$$
\tau = 1 - \frac{4s}{N(N-1)}
$$

<span id="page-13-0"></span>This too is a product-moment correlation coefficient. See Kendall (1975), Chapter 2. Other methods for calculating the statistic are also discussed there.

The calculated values are exact for  $N < 13$ , thereafter an Edgeworth expansion is used.

# Value

The output values conform to the output from other such functions in R. dKendall() gives the density, pKendall() the distribution function and qKendall() its inverse. rKendall() generates random numbers. sKendall() produces a list containing parameters corresponding to the arguments – mean, median, mode, variance, sd, third cental moment, fourth central moment, Pearson's skewness, skewness, and kurtosis.

#### Author(s)

Bob Wheeler

# References

Kendall, M. (1975). *Rank Correlation Methods.* Griffin, London.

# Examples

```
pKendall(0, N=10)
pKendall(c(-.42,0.02,.42), N=10) ## approximately 5% 50% and 95%
qKendall(.95,N=c(10,20))
sKendall(N=10)
plot(function(x)dKendall(x, N=10),-0.5,0.5)
```
KruskalWallis *Kruskall-Wallis distribution*

# Description

Density, distribution function, quantile function, random generator and summary function for the Kruskal-Wallis test.

# Usage

```
dKruskalWallis(x, c, N, U, log=FALSE)
pKruskalWallis(q, c, N, U, lower.tail=TRUE, log.p=FALSE)
qKruskalWallis(p, c, N, U, lower.tail=TRUE, log.p=FALSE)
rKruskalWallis(n, c, N, U)
sKruskalWallis(c, N, U)
```
# KruskalWallis 15

#### **Arguments**

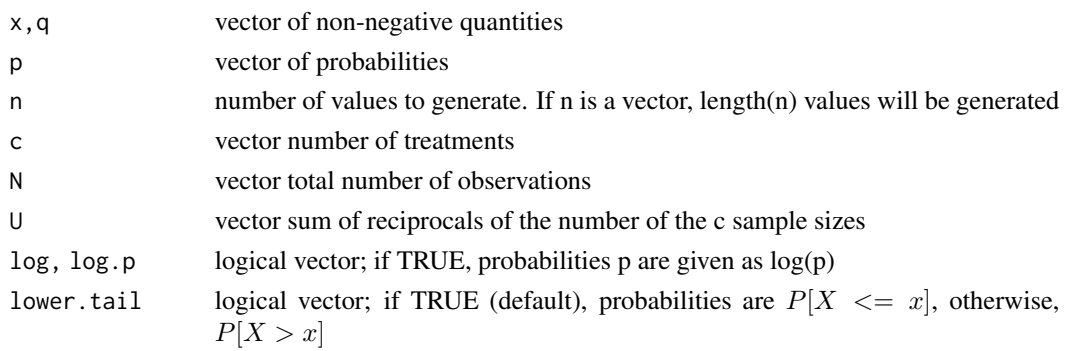

# Details

This is a one-way layout with, perhaps, unequal sample sizes for each treatment. There are c treatments with sample sizes  $n_j$ ,  $j = 1...$  c. The total sample size is  $N = \sum_{i=1}^{c} n_j$ . The distribution depends on c, N, and U, where  $U = \sum_1^c (1/n_j)$ .

Let  $R_j$  be the sum of the ranks for treatment  $j(j = 1 \dots c)$  then the Kruskal-Wallis statistic is

$$
x = \frac{12}{N(N+1)} \sum_{j=1}^{c} \frac{R_j^2}{n_j} - 3(N+1)
$$

This is asymptotically equivalent to a chi-squared variable with c-1 degrees of freedom.

The original paper is Kruskal and Wallis (1952) with errata appearing in Kruskal and Wallis (1953). No attempt is made to calculate exact values, rather an incomplete beta approximation is used following Wallace (1959).

# Value

The output values conform to the output from other such functions in R. dKruskalWallis() gives the density, pKruskalWallis() the distribution function and qKruskalWallis() its inverse. rKruskalWallis() generates random numbers. sKruskalWallis() produces a list containing parameters corresponding to the arguments – mean, median, mode, variance, sd, third cental moment, fourth central moment, Pearson's skewness, skewness, and kurtosis.

# Author(s)

Bob Wheeler

# References

Kruskal, W.H. and Wallis, W.A. (1952) Use of ranks in one-criterion variance analysis. *Jour. Am. Stat. Assoc.* 47. 583-634

Kruskal, W.H. and Wallis, W.A. (1953) Errata to Use of ranks in one-criterion variance analysis. *Jour. Am. Stat. Assoc.* 48. 907-911.

Wallace, D.L. (1959). Simplified beta-approximations to the Kruskal-Wallis H test. *Jour. Am. Stat. Assoc.* 54. 225-230.

# Examples

```
# Assuming three treatments, each with a sample size of 5.
pKruskalWallis(1, 3, 15, 0.6)
pKruskalWallis(c(.1,1.5,5.7), 3, 15, 0.6) ## approximately 5% 50% and 95%
sKruskalWallis(3, 15, 0.6)
plot(function(x)dKruskalWallis(x, 3, 15, 0.6),0.5,8)
```
#### maxFratio *The maximum F-ratio distribution*

#### Description

Density, distribution function, quantile function, random generator and summary function for the maximum F-ratio.

# Usage

```
dmaxFratio(x, df, k, log=FALSE)
pmaxFratio(q, df, k, lower.tail=TRUE, log.p=FALSE)
qmaxFratio(p, df, k, lower.tail=TRUE, log.p=FALSE)
rmaxFratio(n, df, k)
smaxFratio(df, k)
```
# Arguments

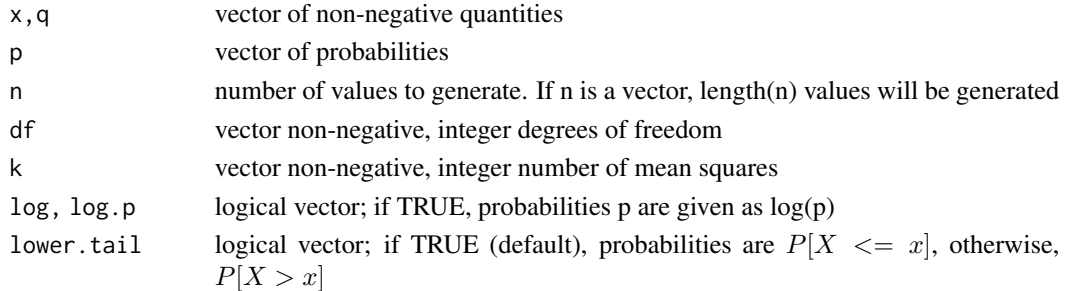

# Details

The maximum F-ratio is the ratio of the largest to the smallest of k independent mean squares, all with the same df. The usual use is to test for homogeneity of normal variances.

# Value

The output values conform to the output from other such functions in R. dmaxFratio() gives the density, pmaxFratio() the distribution function and qmaxFratio its inverse. rmaxFratio() generates random numbers. smaxFratio() produces a list containing parameters corresponding to the arguments – mean, median, mode, variance, sd, third cental moment, fourth central moment, Pearson's skewness, skewness, and kurtosis.

<span id="page-15-0"></span>

#### maxFratio 17

# Limitations

The literature contains no information on numerical procedures for this distribution, with the result that all calculations are slow.

Finding p from x should give results for almost any values of df and  $k -$  of course absolutely enormous values will take a while.

Finding x from p is an iterative calculation dependent on a good starting guess. Such good guesses have been made for  $df \leq 24$  and  $k \leq 160$ . NA will be returned if larger values are attempted.

# **Note**

The maximum F-ratio was introduced by Hartley (1950) as a shortcut test of the homogeneity of variances from normal data. Given a set of k mean squares, each based on the same number of degrees of freedom, df, the test statistic is the ratio of the largest to the smallest. Several tables have been constructed. The first by David, H.A. (1952). Currently the most extensive are those by Nelson (1987).

It is important to note that tests of this sort are substantially dependent on the assumption of normality, and can not be used robustly as can variance ratios in the analysis of variance.

# Author(s)

Bob Wheeler

#### References

Hartley, H.O. (1950) The maximum F-ratio as a short cut test for heterogeneity of variance. *Biometrika.* 37. 308-312.

David, H.A. (1952). Upper 5 and 1% points of the maximum F-ratio. *Biometrika.* 38. 422-424.

Nelson, L.S. (1987). Upper 10%, 5% and 1% points of the maximum F-ratio, *Jour. Qual. Tech.* 19-3. 165-167.

```
pmaxFratio(4, 10, 10)
pmaxFratio(c(2.3, 4, 8.5), 10, 10) ## approximately 5% 50% and 95%
qmaxFratio(p=.95,df=c(10,20), k=10)
smaxFratio(10, 10) ## Wait for this, it may take a while
plot(function(x)dmaxFratio(x, 10, 10),1,10)
```
<span id="page-17-0"></span>

# Description

Density, distribution function, quantile function, random generator and summary function for the normal scores test. A function to calculate expected values of normal order statistics is included.

#### Usage

```
dNormScore(x, c, N, U, log=FALSE)
pNormScore(q, c, N, U, lower.tail=TRUE, log.p=FALSE)
qNormScore(p, c, N, U, lower.tail=TRUE, log.p=FALSE)
rNormScore(n, c, N, U)
sNormScore(c, N, U)
normOrder(N)
```
# Arguments

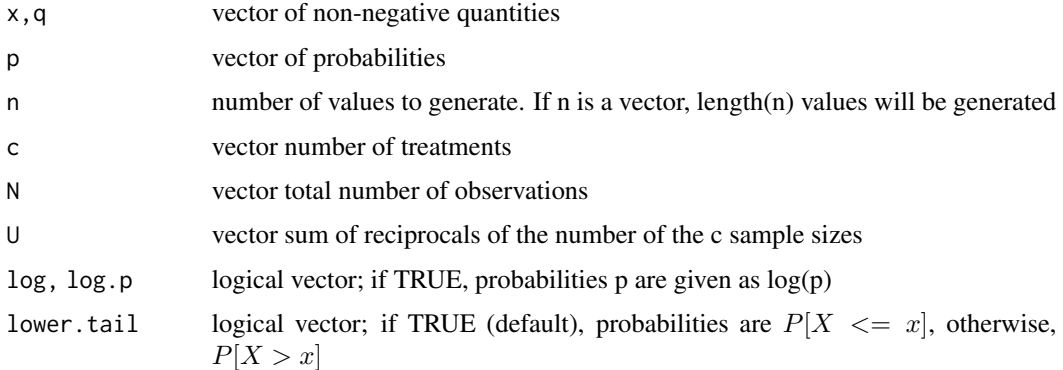

# Details

This is the Kruskal-Wallis statistic with ranks replaced by the expected values of normal order statistics. There are c treatments with sample sizes  $n_j$ ,  $j = 1...c$ . The total sample size is  $N =$  $\sum_{i=1}^{c} n_i$ . The distribution depends on c, N, and U, where  $U = \sum_{i=1}^{c} (1/n_i)$ .

Let  $e_N(k)$  be the expected value of the  $k_{th}$  smallest observation in a sample of N independent normal variates. Rank all observations together, and let  $R_{ij}$  denote the rank of observation  $X_{ij}$ ,  $i = 1 \dots n_j$  for treatment  $j = 1 \dots c$ , then the normal scores test statistic is

$$
x = (N - 1) \frac{1}{\sum_{k=1}^{N} e_N(k)^2} \sum_{j=1}^{c} \frac{S_j^2}{n_j}
$$

where  $S_j = \sum_{i=1}^{n_j} (e_N(R_{ij}))$ .

#### <span id="page-18-0"></span>Pearson and the contract of the contract of the contract of the contract of the contract of the contract of the contract of the contract of the contract of the contract of the contract of the contract of the contract of th

See Lu and Smith (1979) for a thorough discussion and some exact tables for small r and n. The calculations made here use an incomplete beta approximation – the same one used for Kruskal-Wallis, only differing in the calculation of the variance of the statistic.

The expected values of the normal order statistics use a modification of M.Maechler's C version of the Fortran algorithm given by Royston (1982). Spot checking the values against Harter (1969) confirms the accuracy to 4 decimal places as claimed by Royston.

# Value

The output values conform to the output from other such functions in R. dNormScore() gives the density, pNormScore() the distribution function and qNormScore() its inverse. rNormScore() generates random numbers. sNormScore() produces a list containing parameters corresponding to the arguments – mean, median, mode, variance, sd, third cental moment, fourth central moment, Pearson's skewness, skewness, and kurtosis. normOrder() gives the expected values of the normal order statistics for a sample of size N.

# Author(s)

Bob Wheeler

# References

Harter, H.L. (1969). *Order statistics and their use in testing and estimation, volume 2.* U.S. Supp. of Doc.

Lu, H.T. and Smith, P.J. (1979) Distribution of normal scores statistic for nonparametric one-way analysis of variance. *Jour. Am Stat. Assoc.* 74. 715-722.

Royston, J.P. (1982). Expected normal order statistics (exact and approximate) AS 177. *Applied Statistics.* 31. 161-165.

# Examples

```
#Assuming three treatments, each with a sample size of 5
pNormScore(2, 3, 15, 0.6)
pNormScore(c(0.11,1.5,5.6), 3, 15, 0.6) ## approximately 5% 50% and 95%
sNormScore(3, 15, 0.6)
plot(function(x)dNormScore(x,c=5, N=15, U=0.6),0,5)
```
Pearson *The Pearson product moment correlation coefficient*

#### **Description**

Density, distribution function, quantile function, random generator and summary function for the distribution of Pearson's product moment correlation.

# Usage

```
dPearson(x, N, rho=0.0, log=FALSE)
pPearson(q, N, rho=0.0, lower.tail=TRUE, log.p=FALSE)
qPearson(p, N, rho=0.0, lower.tail=TRUE, log.p=FALSE)
rPearson(n, N, rho=0.0)
sPearson(N, rho=0.0)
```
# Arguments

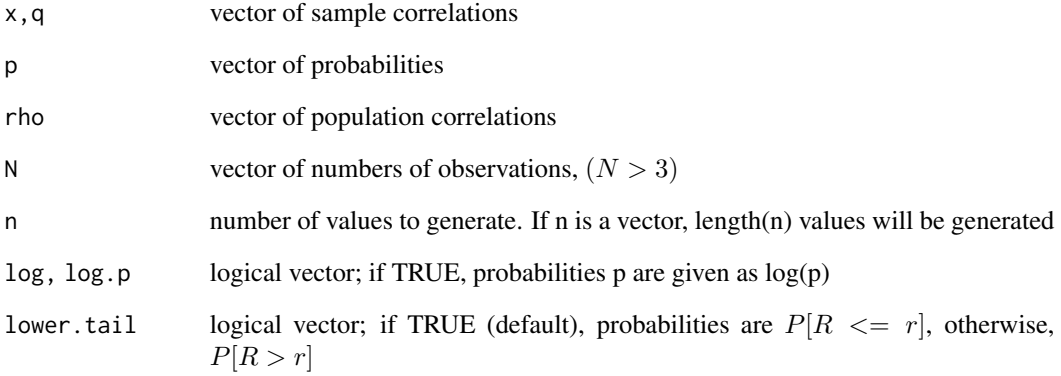

# Value

The output values conform to the output from other such functions in R. dPearson() gives the density, pPearson() the distribution function and qPearson() its inverse. rPearson() generates random numbers. sPearson() produces a list containing parameters corresponding to the arguments – mean, median, mode, variance, sd, third cental moment, fourth central moment, Pearson's skewness, skewness, and kurtosis.

# Author(s)

Bob Wheeler

# Examples

pPearson(0.5, N=10) pPearson(q=0.5, N=10, rho=0.3) sPearson(N=10) plot(function(x)dPearson(x,N=10,rho=0.7),-1,1)

<span id="page-20-0"></span>

# Description

Density, distribution function, quantile function, random generator and summary function for Spearman's rho.

# Usage

```
dSpearman(x, r, log=FALSE)
pSpearman(q, r, lower.tail=TRUE, log.p=FALSE)
qSpearman(p, r, lower.tail=TRUE, log.p=FALSE)
rSpearman(n, r)
sSpearman(r)
```
# Arguments

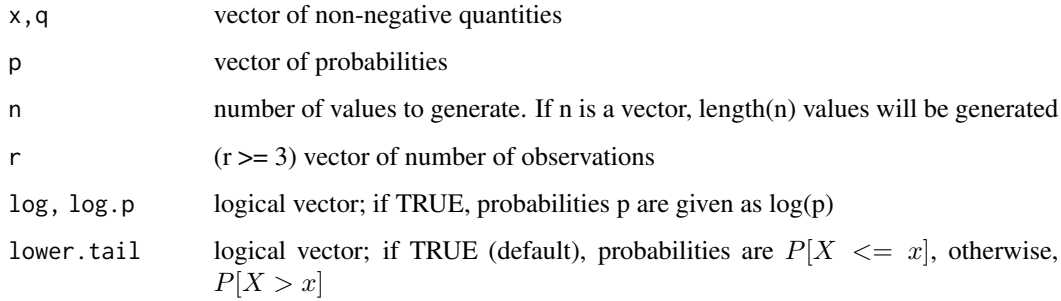

#### Details

Spearman's rho is the rank correlation coefficient between r pairs of items. It ranges from -1 to 1. Denote by d, the sum of squares of the differences between the matched ranks, then x is given by:

$$
1-\frac{6d}{r(r^2-1)}
$$

This is, in fact, the product-moment correlation coefficient of rank differences. See Kendall (1975), Chapter 2. It is identical to Friedman's chi-squared for two treatments scaled to the  $-1$ , 1 range  $-$  if X is the Friedman statistic, then  $\rho = frac{Xr - 1} - 1$ .

Exact calculations are made for  $r \leq 100$ 

These exact calculations are made using the algorithm of Kendall and Smith (1939).

The incomplete beta, with continuity correction, is used for calculations outside this range.

# Value

The output values conform to the output from other such functions in R. dSpearman() gives the density, pSpearman() the distribution function and qSpearman() its inverse. rSpearman() generates random numbers. sSpearman() produces a list containing parameters corresponding to the arguments – mean, median, mode, variance, sd, third cental moment, fourth central moment, Pearson's skewness, skewness, and kurtosis.

# Author(s)

Bob Wheeler

# References

Kendall, M. (1975). *Rank Correlation Methods.* Griffin, London. Kendall, M. and Smith, B.B. (1939). The problem of m rankings. *Ann. Math. Stat.* 10. 275-287.

```
pSpearman(.95, 10)
pSpearman(c(-0.55,0,0.55), 10) ## approximately 5% 50% and 95%
sSpearman(10)
plot(function(x)dSpearman(x, 10),-.9,.9)
```
# <span id="page-22-0"></span>**Index**

∗ distribution Friedman, [2](#page-1-0) ghyper, [4](#page-3-0) ghyper.types, [7](#page-6-0) invGauss, [8](#page-7-0) Johnson, [11](#page-10-0) Kendall, [13](#page-12-0) KruskalWallis, [14](#page-13-0) maxFratio, [16](#page-15-0) NormalScore, [18](#page-17-0) Pearson, [19](#page-18-0) Spearman, [21](#page-20-0)

Beta-binomial *(*ghyper*)*, [4](#page-3-0) Beta-negative-binomial *(*ghyper*)*, [4](#page-3-0) Beta-Pascal *(*ghyper*)*, [4](#page-3-0)

dFriedman *(*Friedman*)*, [2](#page-1-0) dghyper *(*ghyper*)*, [4](#page-3-0) dinvGauss *(*invGauss*)*, [8](#page-7-0) dJohnson *(*Johnson*)*, [11](#page-10-0) dKendall *(*Kendall*)*, [13](#page-12-0) dKruskalWallis *(*KruskalWallis*)*, [14](#page-13-0) dmaxFratio *(*maxFratio*)*, [16](#page-15-0) dNormScore *(*NormalScore*)*, [18](#page-17-0) dPearson *(*Pearson*)*, [19](#page-18-0) dSpearman *(*Spearman*)*, [21](#page-20-0)

Friedman, [2](#page-1-0)

Generalized hypergeometric *(*ghyper*)*, [4](#page-3-0) Generalized Waring *(*ghyper*)*, [4](#page-3-0) ghyper, [4](#page-3-0) ghyper.types, *[5](#page-4-0)*, [7](#page-6-0)

Hypergeometric waiting time *(*ghyper*)*, [4](#page-3-0)

inverse Gaussian *(*invGauss*)*, [8](#page-7-0) Inverse hypergeometric *(*ghyper*)*, [4](#page-3-0) invGauss, [8](#page-7-0)

Johnson, [11](#page-10-0) JohnsonFit *(*Johnson*)*, [11](#page-10-0) Kendall, [13](#page-12-0) Kruskal *(*KruskalWallis*)*, [14](#page-13-0) KruskalWallis, [14](#page-13-0) maxFratio, [16](#page-15-0) moments *(*Johnson*)*, [11](#page-10-0) Negative hypergeometric *(*ghyper*)*, [4](#page-3-0) NormalScore, [18](#page-17-0) normOrder *(*NormalScore*)*, [18](#page-17-0) NormScore *(*NormalScore*)*, [18](#page-17-0) Pearson, [19](#page-18-0) pFriedman *(*Friedman*)*, [2](#page-1-0) pghyper *(*ghyper*)*, [4](#page-3-0) pinvGauss *(*invGauss*)*, [8](#page-7-0) pJohnson *(*Johnson*)*, [11](#page-10-0) pKendall *(*Kendall*)*, [13](#page-12-0) pKruskalWallis *(*KruskalWallis*)*, [14](#page-13-0) pmaxFratio *(*maxFratio*)*, [16](#page-15-0) pNormScore *(*NormalScore*)*, [18](#page-17-0) pPearson *(*Pearson*)*, [19](#page-18-0) pSpearman *(*Spearman*)*, [21](#page-20-0) qFriedman *(*Friedman*)*, [2](#page-1-0) qghyper *(*ghyper*)*, [4](#page-3-0) qinvGauss *(*invGauss*)*, [8](#page-7-0) qJohnson *(*Johnson*)*, [11](#page-10-0)

qKendall *(*Kendall*)*, [13](#page-12-0) qKruskalWallis *(*KruskalWallis*)*, [14](#page-13-0) qmaxFratio *(*maxFratio*)*, [16](#page-15-0) qNormScore *(*NormalScore*)*, [18](#page-17-0) qPearson *(*Pearson*)*, [19](#page-18-0) qSpearman *(*Spearman*)*, [21](#page-20-0)

rFriedman *(*Friedman*)*, [2](#page-1-0) rghyper *(*ghyper*)*, [4](#page-3-0) rinvGauss *(*invGauss*)*, [8](#page-7-0) 24 INDEX

```
rJohnson
(Johnson
)
, 11
rKendall
(Kendall
)
, 13
rKruskalWallis
(KruskalWallis
)
, 14
rmaxFratio
(maxFratio
)
, 16
rNormScore
(NormalScore
)
, 18
rPearson
(Pearson
)
, 19
rSpearman
(Spearman
)
, 21
```
sFriedman *(*Friedman *)* , [2](#page-1-0) sghyper *(*ghyper *)* , [4](#page-3-0) sinvGauss *(*invGauss *)* , [8](#page-7-0) sJohnson *(*Johnson *)* , [11](#page-10-0) sKendall *(*Kendall *)* , [13](#page-12-0) sKruskalWallis *(*KruskalWallis *)* , [14](#page-13-0) smaxFratio *(*maxFratio *)* , [16](#page-15-0) sNormScore *(*NormalScore *)* , [18](#page-17-0) Spearman, [21](#page-20-0) sPearson *(*Pearson *)* , [19](#page-18-0) sSpearman *(*Spearman *)* , [21](#page-20-0)

tghyper *(*ghyper *)* , [4](#page-3-0)

Wald distribution *(*invGauss *)* , [8](#page-7-0)